# Xarxes de Computadors II

Tema 0 - Repaso

Davide Careglio

### Temario

- ▶ Tema 0. Repaso
- ▶ Tema I. Arquitectura y direccionamiento en Internet
- ▶ Tema 2. Direccionamiento IPv6
- } Tema 3. Encaminamiento intra-dominio
- ▶ Tema 4. Multiprotocol Label Switching
- } Tema 5. Encaminamiento inter-dominio
- ▶ Tema 6. Conceptos avanzados

### Temario

#### } **Tema 0. Repaso**

- ▶ Tema I. Arquitectura y direccionamiento en Internet
- ▶ Tema 2. Direccionamiento IPv6
- } Tema 3. Encaminamiento intra-dominio
- ▶ Tema 4. Multiprotocol Label Switching
- } Tema 5. Encaminamiento inter-dominio
- ▶ Tema 6. Conceptos avanzados

#### Tema 0 – Repaso

- 1. Pila de protocolos ISO/OSI vs TCP/IP
- 2. Encapsulamiento y cabeceras
- 3. Estructura de Internet
- 4. Dispositivos de red
- 5. Repaso en 3 conceptos importantes
	- **Direccionamiento**
	- 2. Encaminamiento
	- 3. Listas de acceso

 $\blacktriangleright$ 

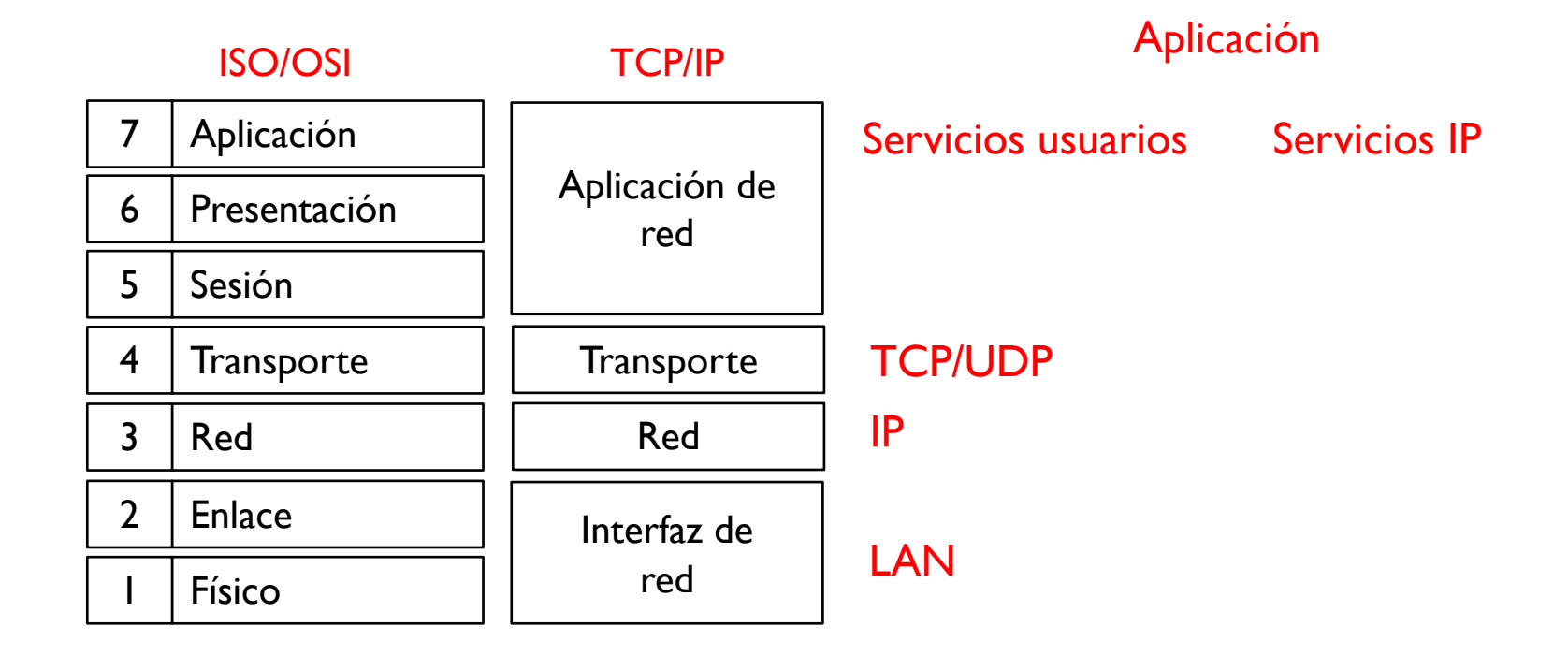

 $\blacktriangleright$ 

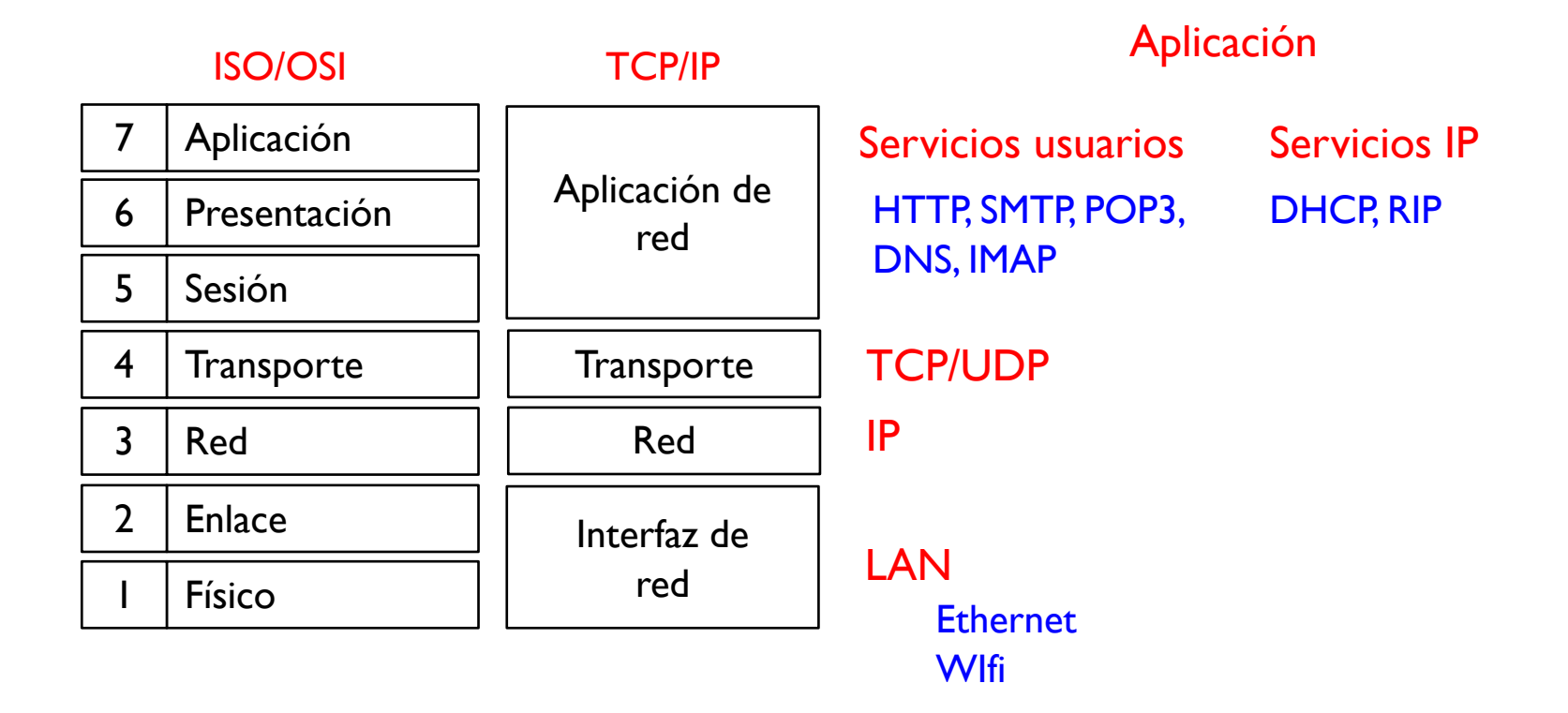

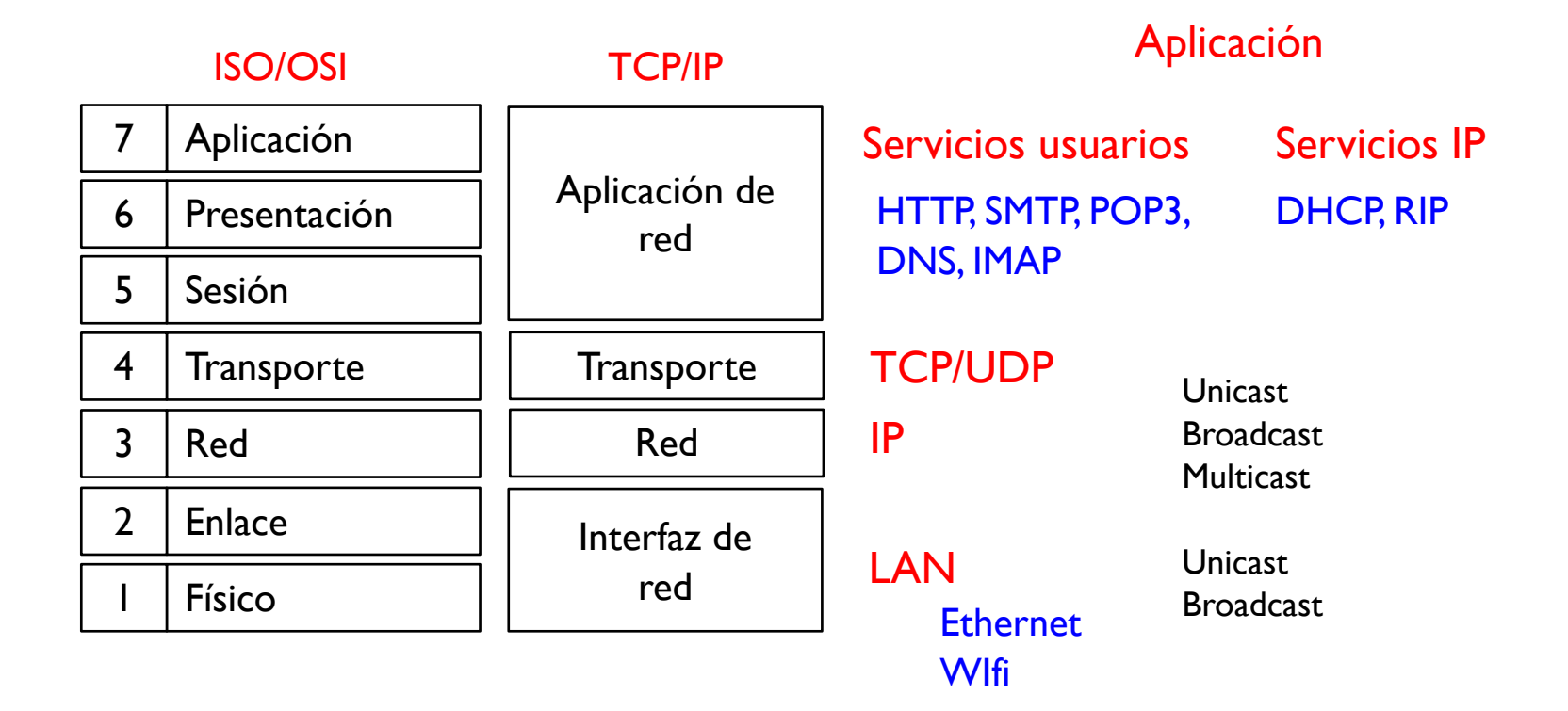

 $\blacktriangleright$ 

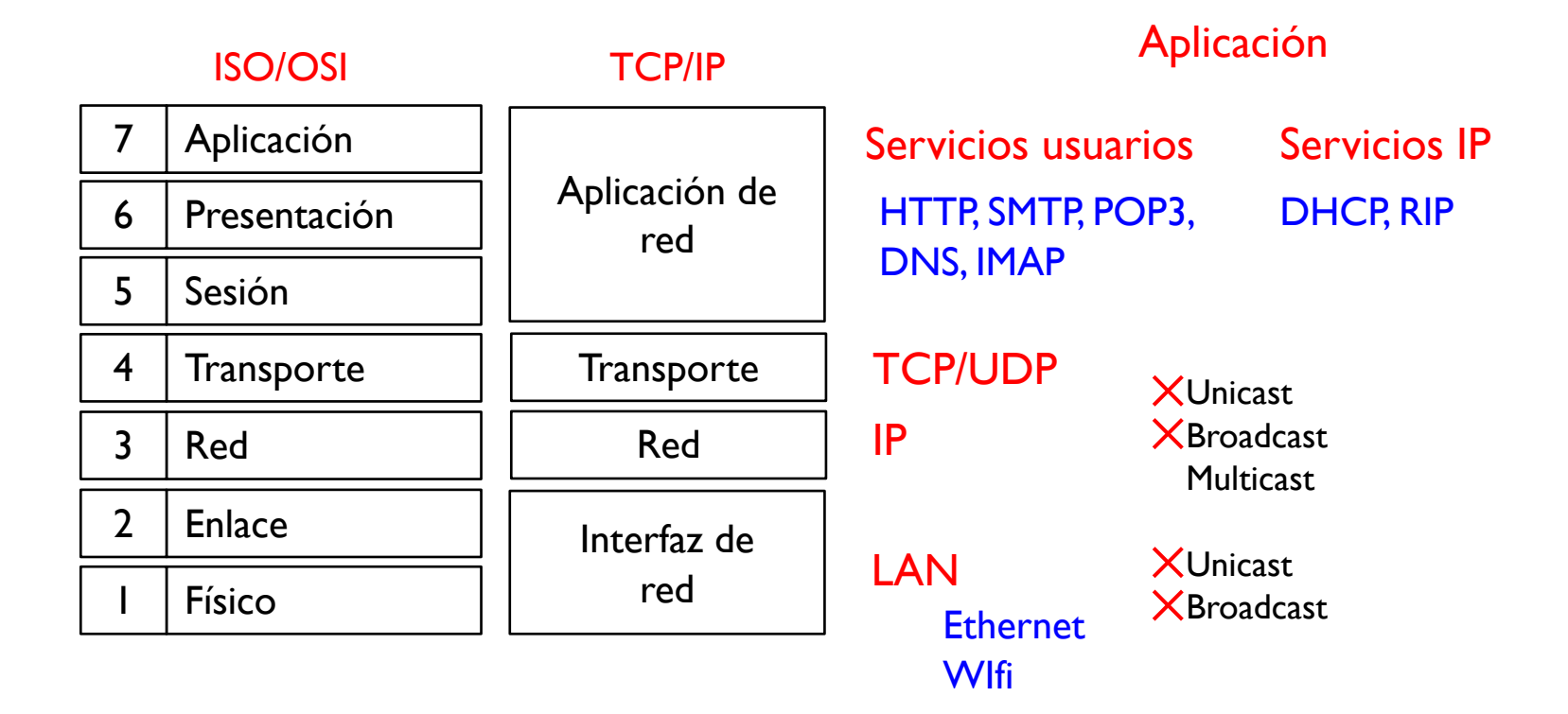

La aplicación de red genera un bloque de información que hay que enviar a una aplicación destino

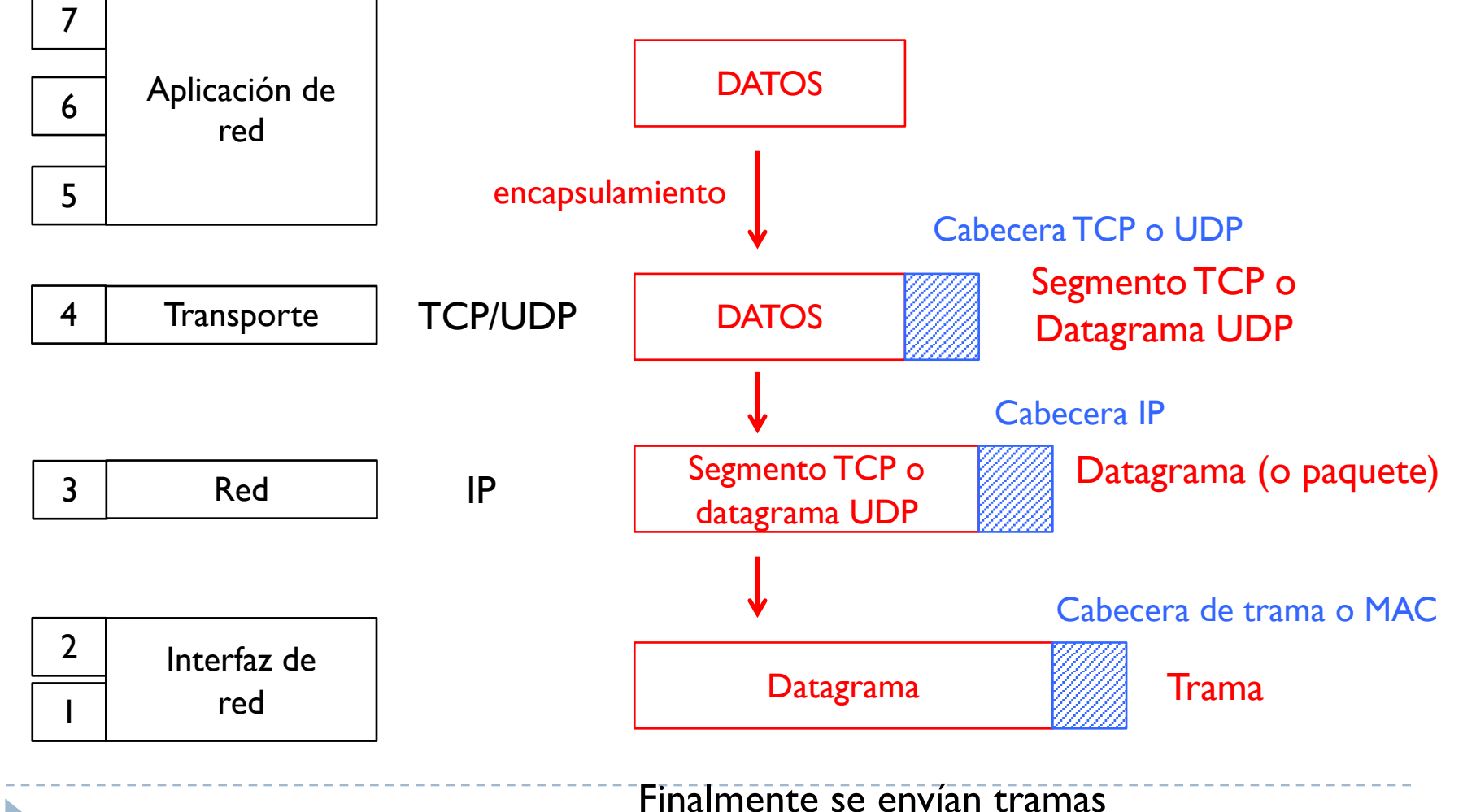

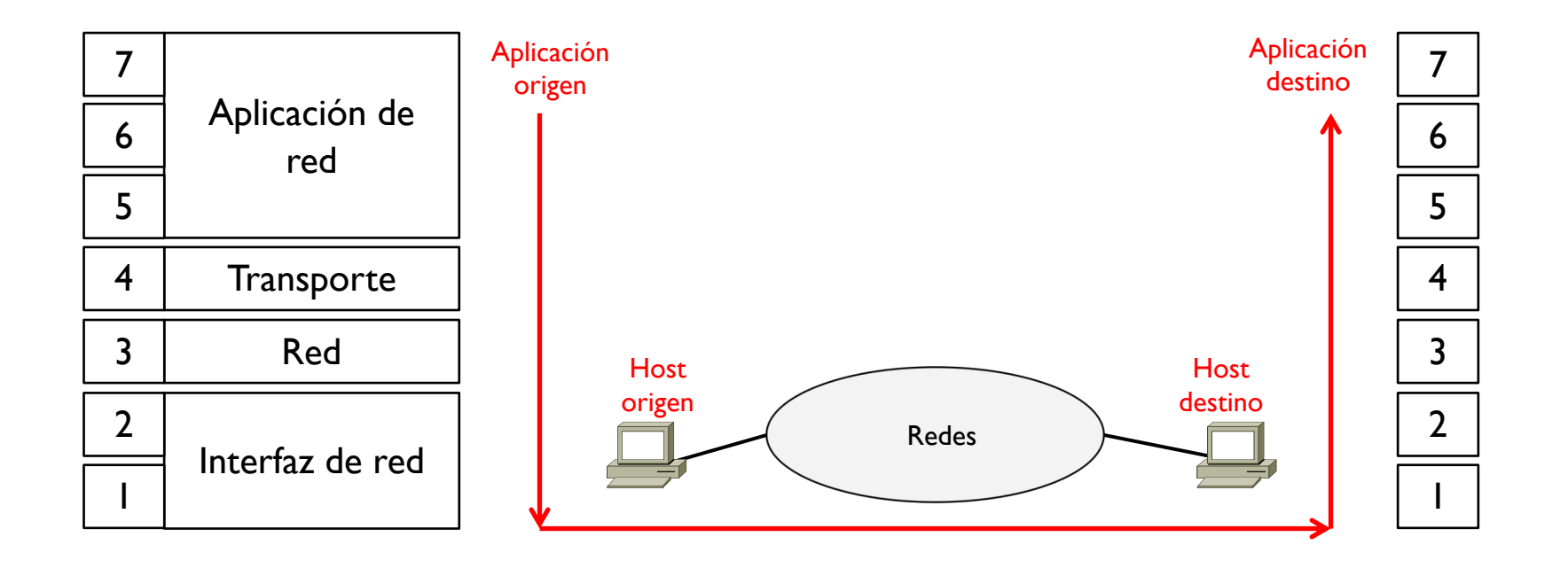

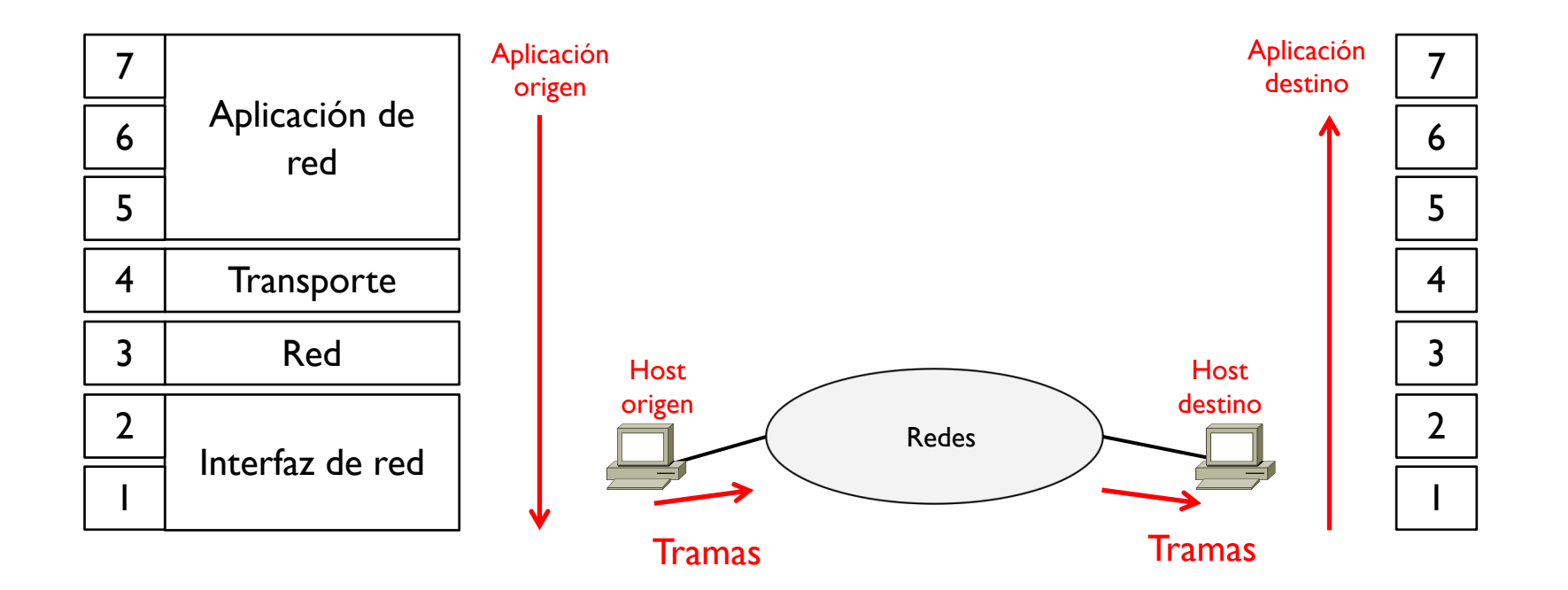

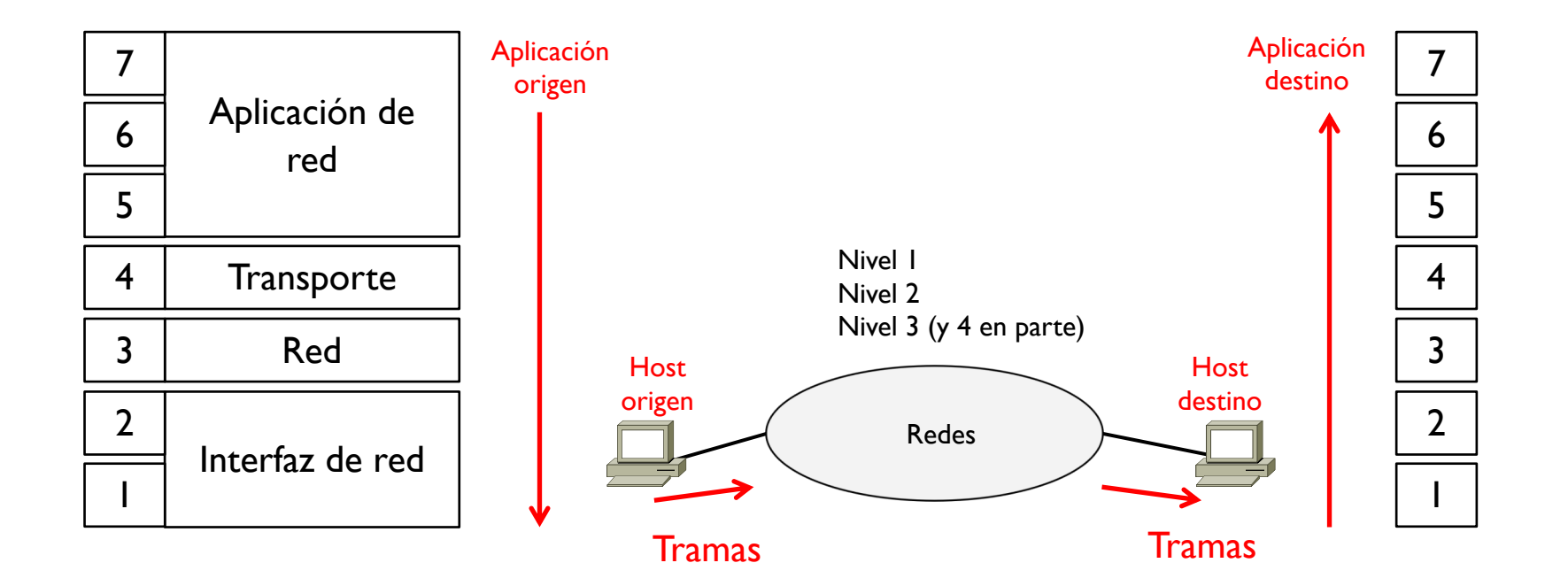

#### 0.3 – ¿Que hay en estas redes?

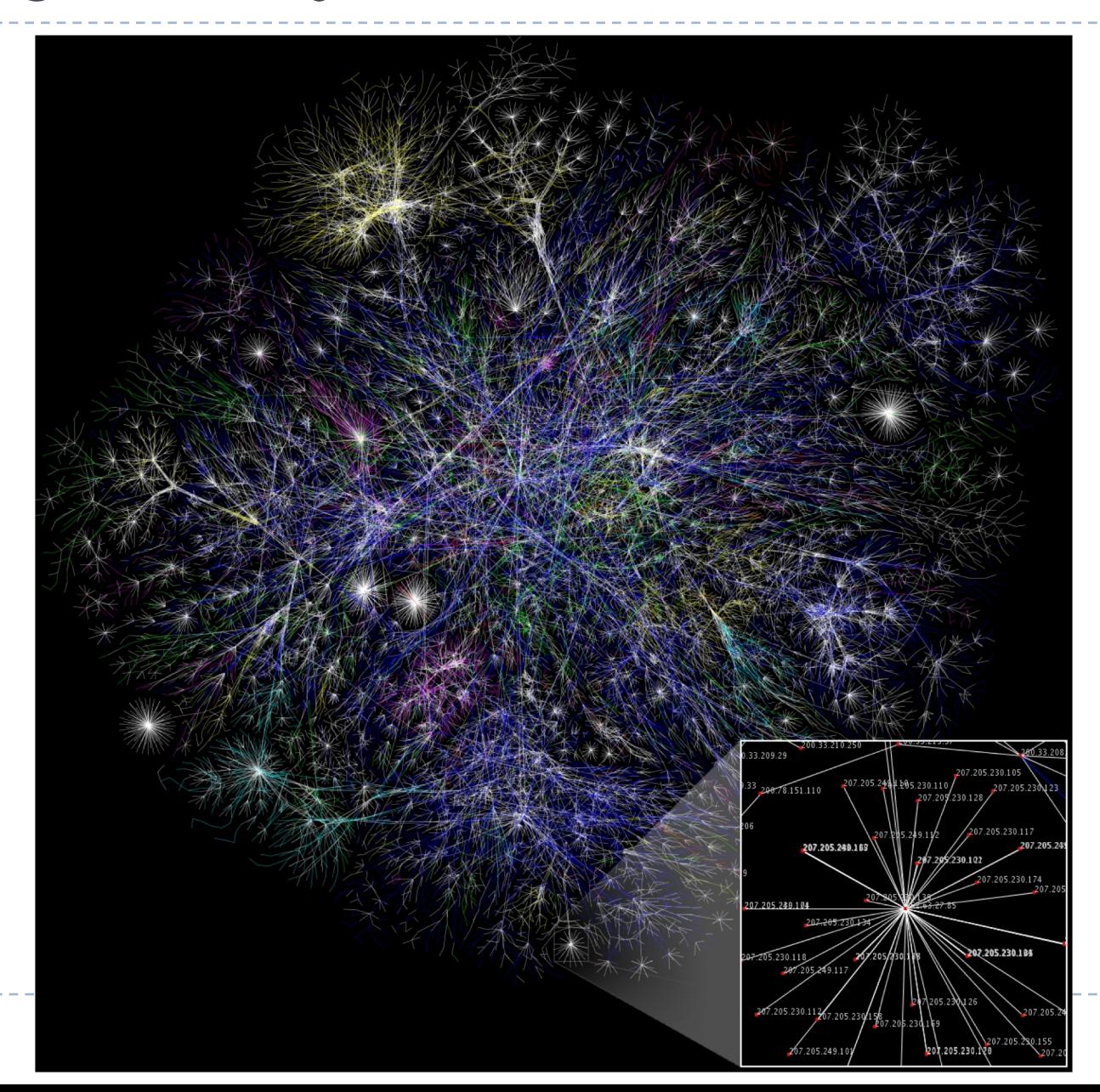

### 0.3 – Estructura de Internet

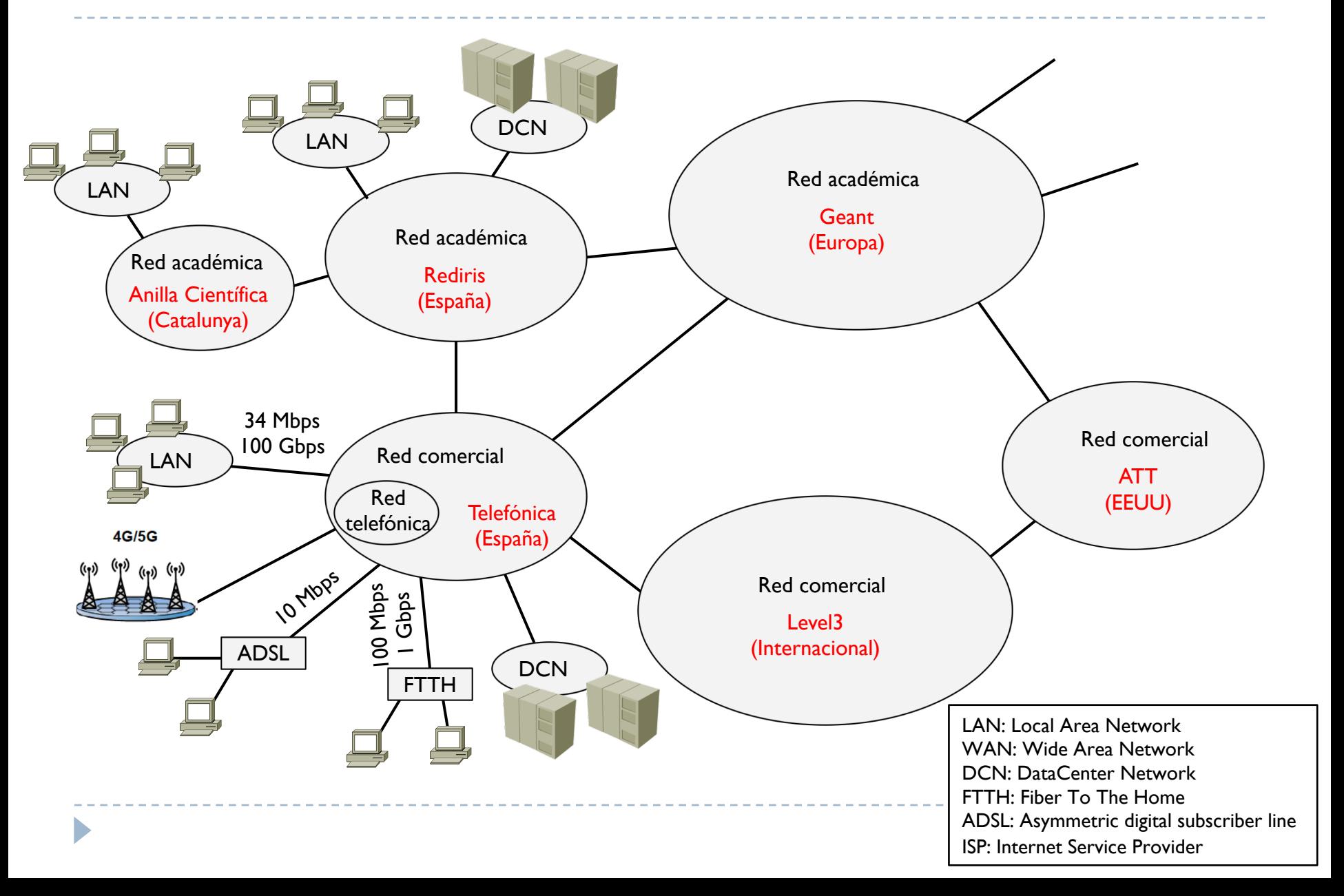

#### 0.3 – Estructura de Internet

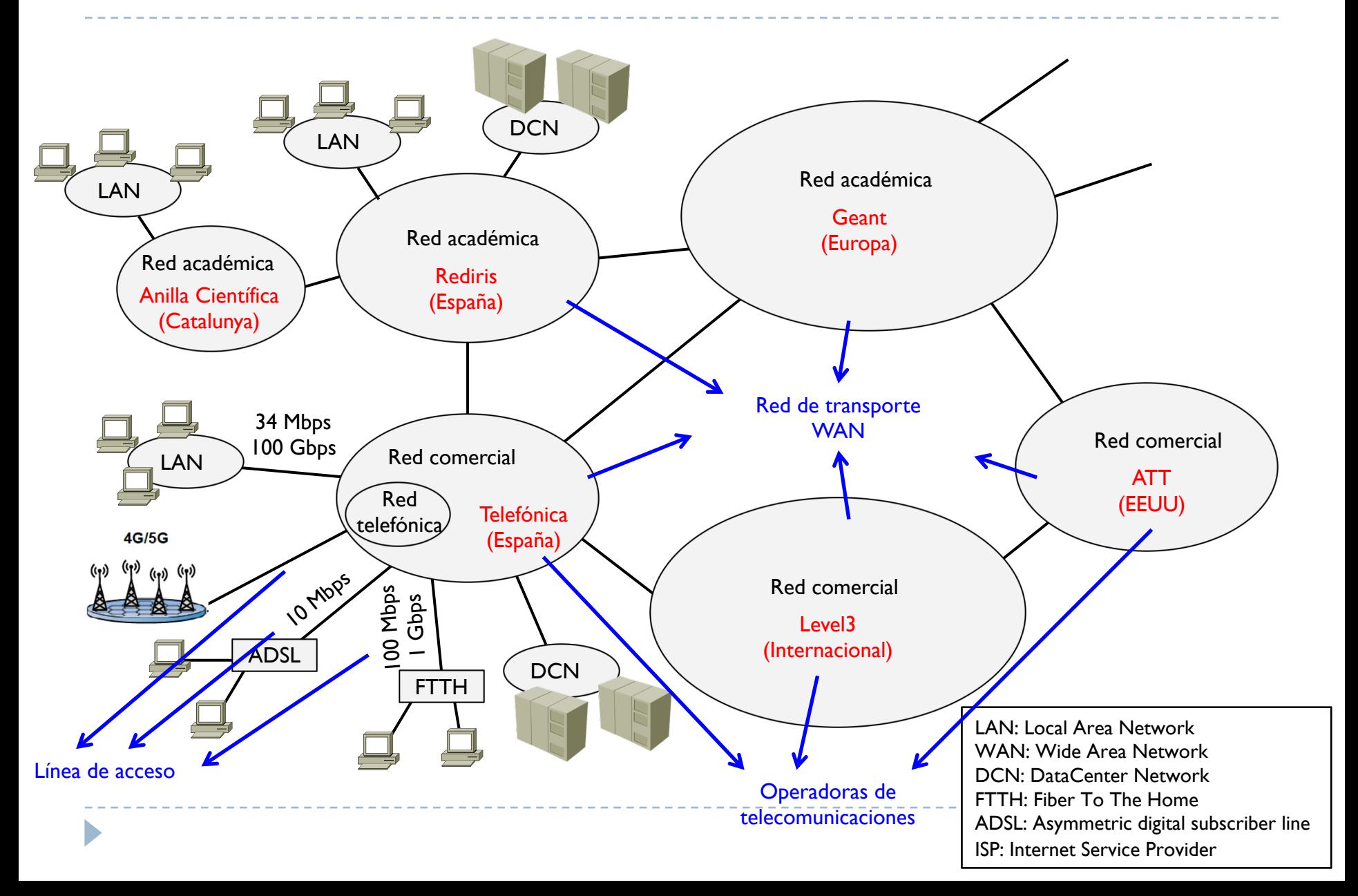

### 0.3 – Estructura de Internet

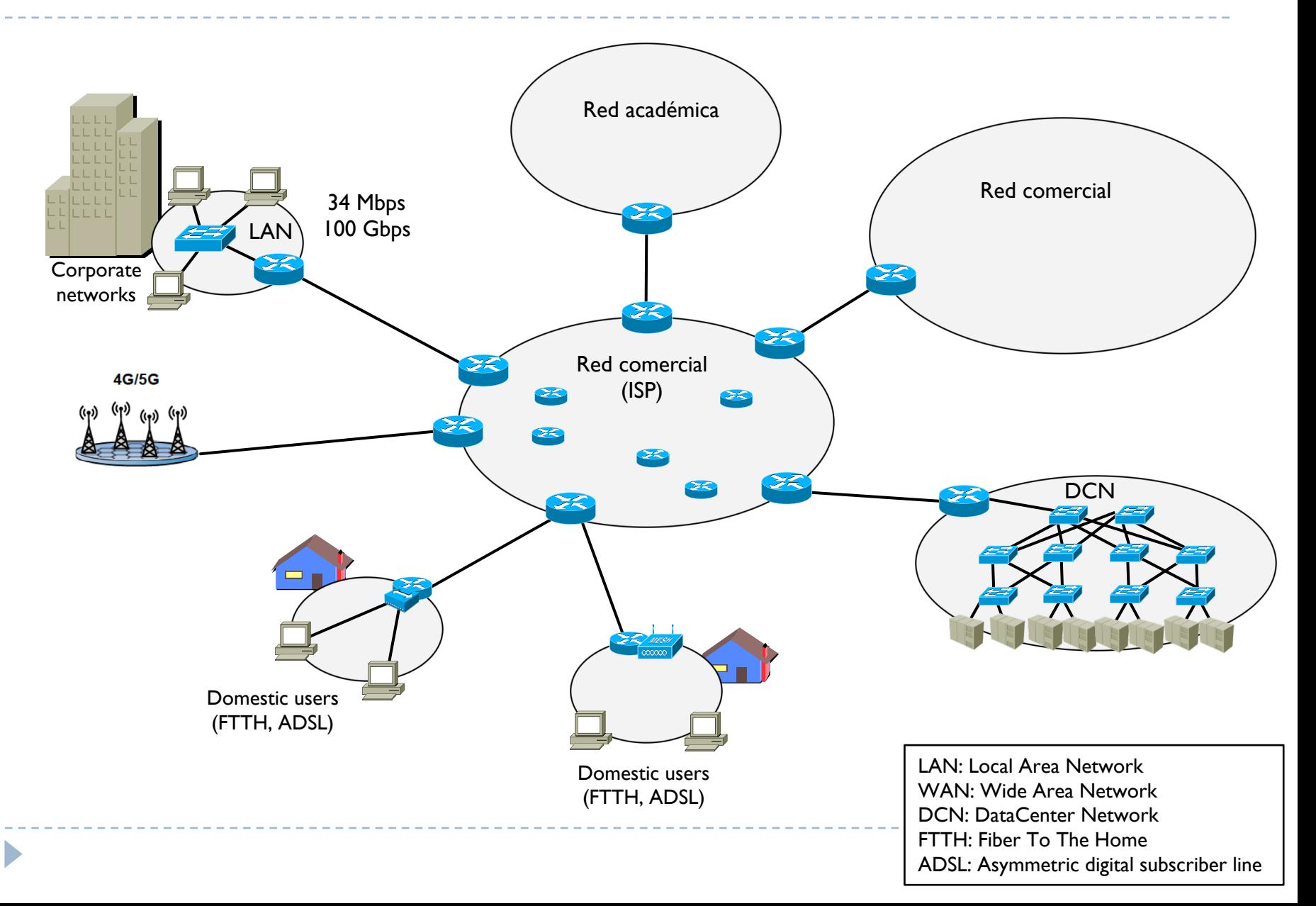

D

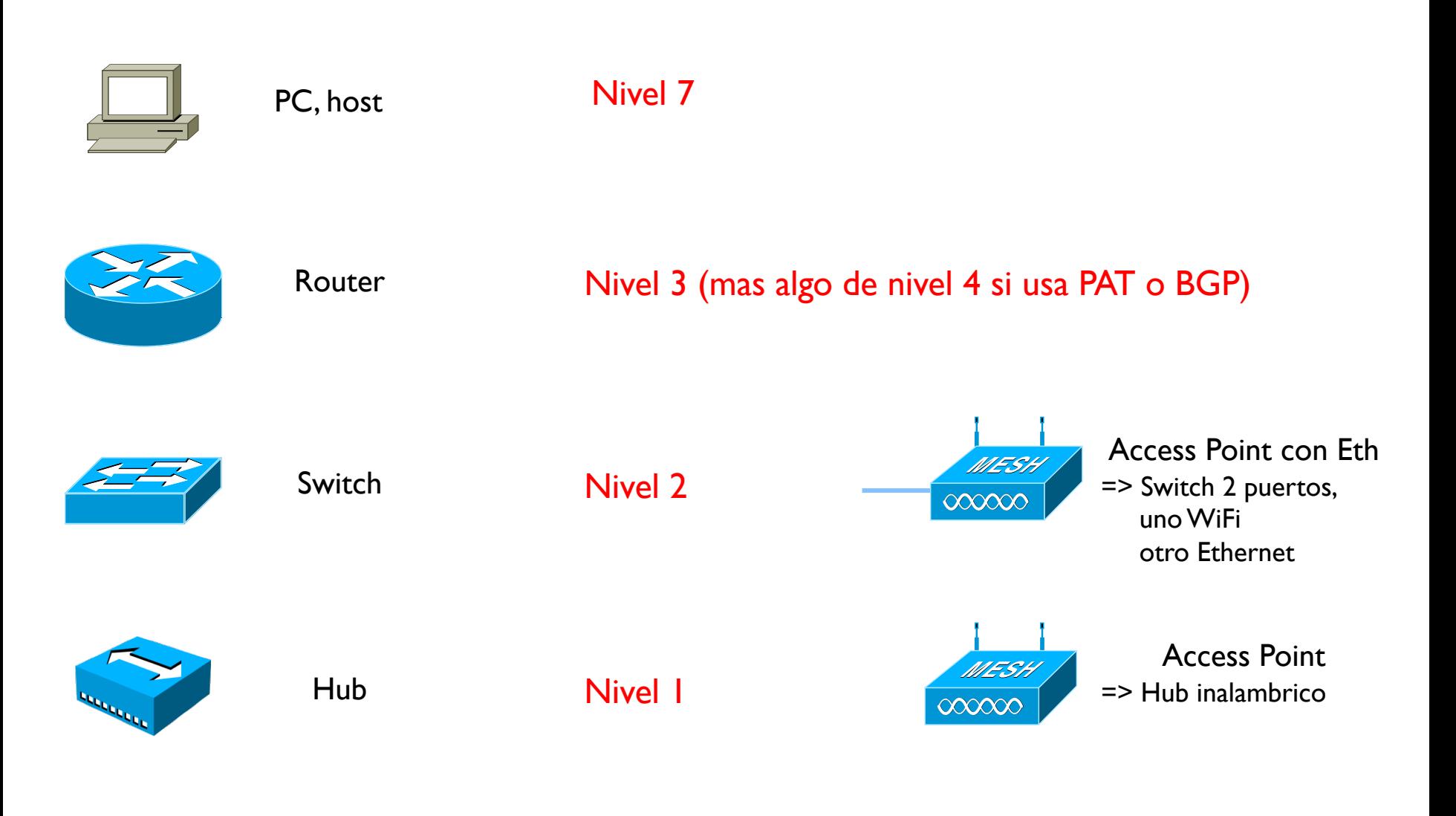

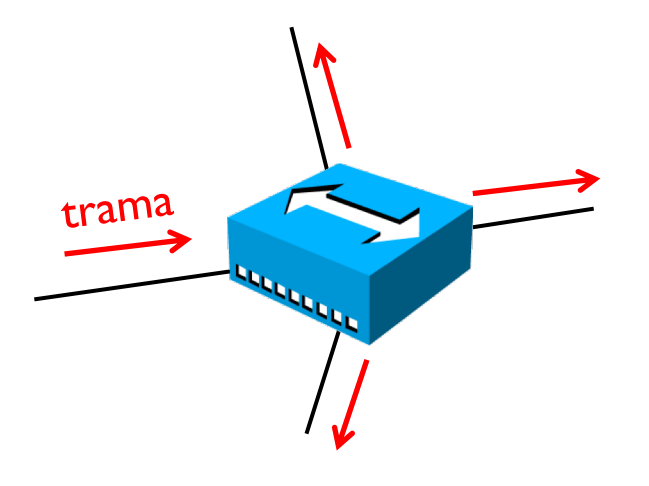

#### } Hub

- **>** Dispositivo de nivel I
- } Recibe una trama por una interfaz y la reenvía por todas las demás interfaces
- ▶ No modifica la trama
- } Repetidor multipuerto

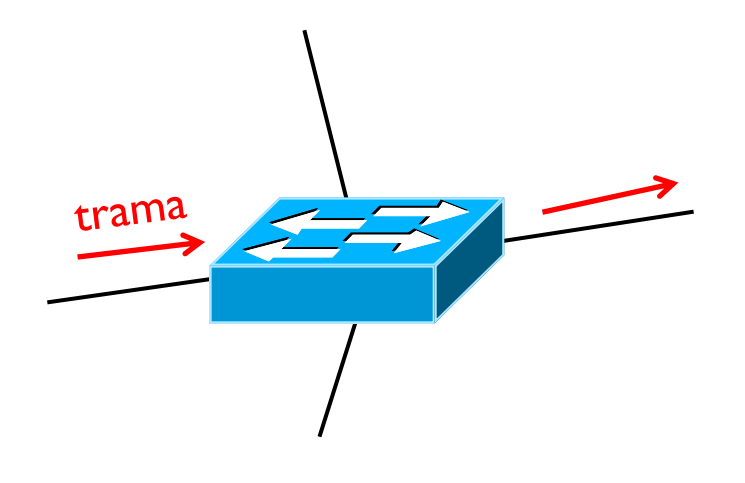

#### Switch (o conmutador)

- Dispositivo de nivel 2
- } Recibe una trama y la guarda en un buffer (store&forward)
- $\blacktriangleright$  Lee la cabecera de trama y decide la interfaz de salida según la  $@$ MAC destino
- } Usa una tabla llamada Tabla MAC para saber donde enviar las tramas
- $\blacktriangleright$  Esta tabla es dinámica y se actualiza al chequear la  $@$ MAC origen de las tramas
- No usa @IP

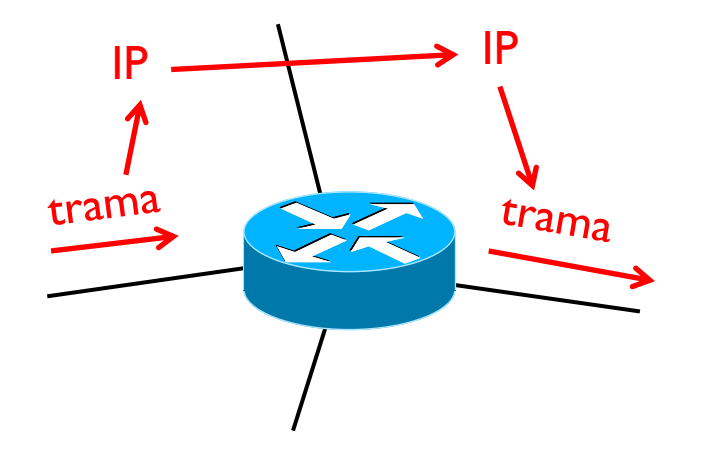

#### Router

- Dispositivo de nivel 3
- Recibe una trama y mira si la  $@$ MAC destino coincide con su tarjeta
	- } Si no lo es, descarta la trama
- } Si lo es, elimina la cabecera de trama y guarda el datagrama IP que queda
- } Lee la cabecera IP y decide hacía que interfaz mover el datagrama según la @IP destino y la tabla de encaminamientp
- } Encapsula el datagrama en una nueva trama y envía

### 0.5 - Repaso aspectos importantes

- $\triangleright$  Rapidez en manipular @IP
- } Saber el principio de funcionamiento del encaminamiento y rapidez en determinar tablas de encaminamiento y los mensajes que se intercambian los routers
- ▶ Rapidez en crear listas de acceso (ACLs)

#### $\rightarrow$  Repaso a través de un problema típico de XC

#### 0.5 - Repaso aspectos importantes

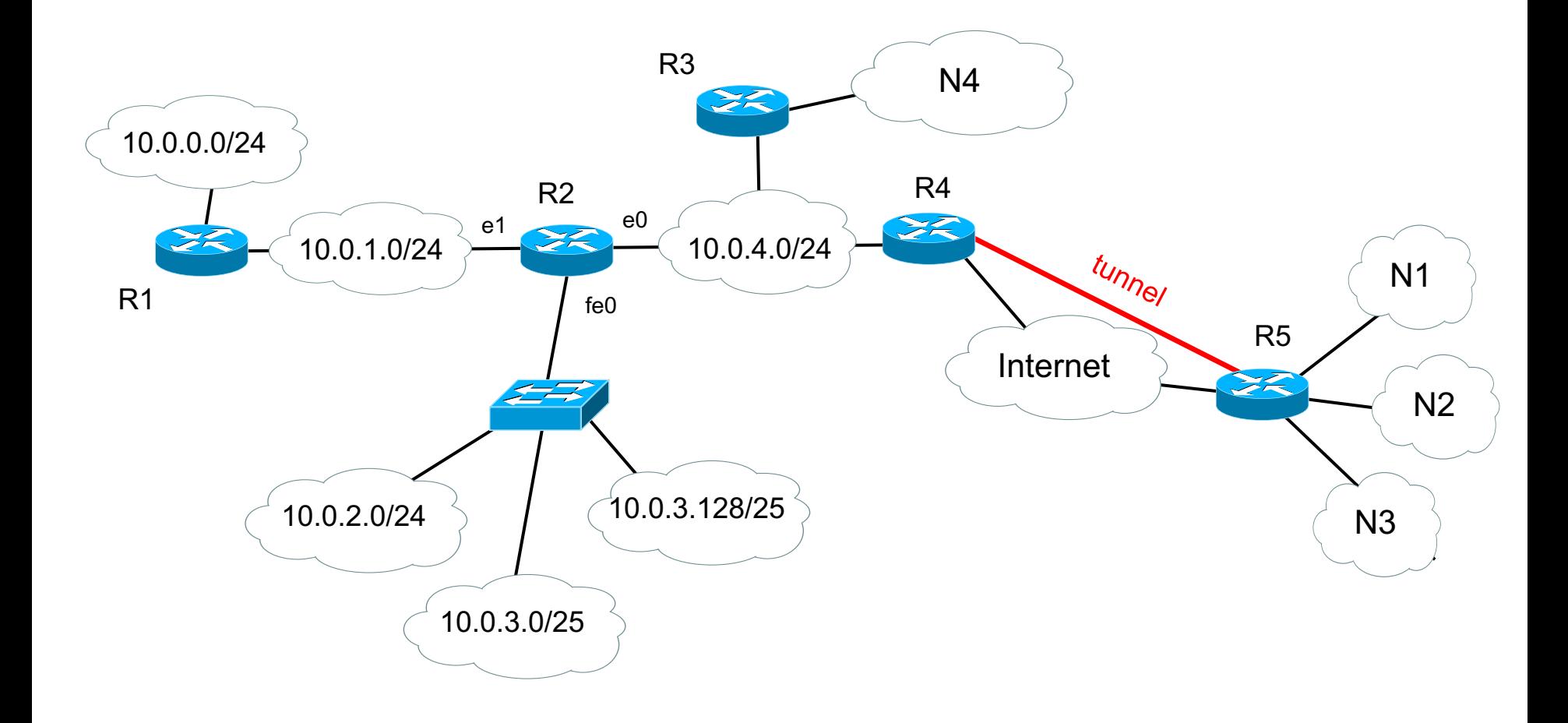

Þ

# 0.5.1 - Direccionamiento

- ▶ Rango: 140.10.0.0/25
- } Requisitos
	- ▶ NI 20 hosts
	- ▶ N28 hosts
	- ▶ N3 10 hosts
	- $\blacktriangleright$  N450 hosts

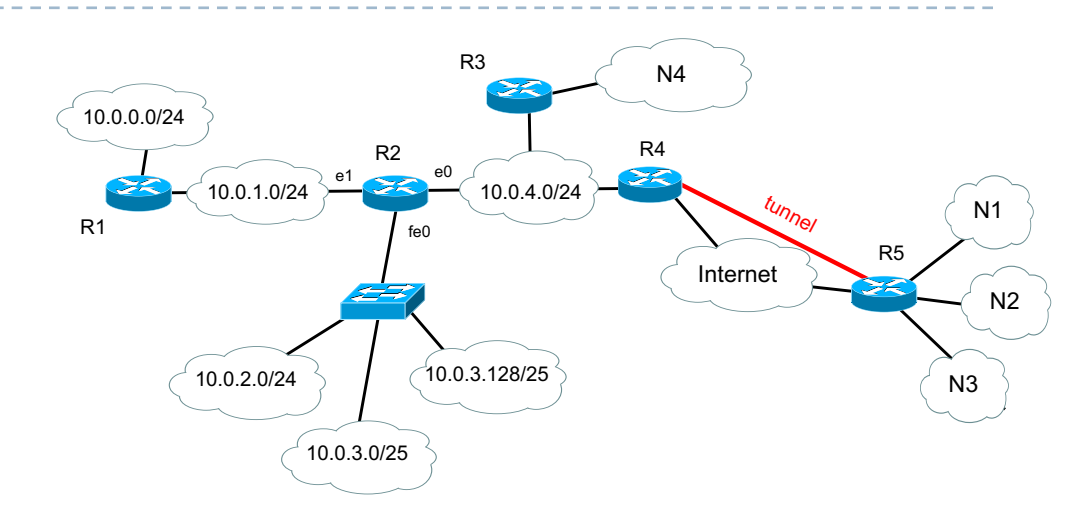

# 0.5.2 - Encaminamiento

- } RIPv2
- ▶ Tabla R2
- ▶ Mensaje de R2 por su e0

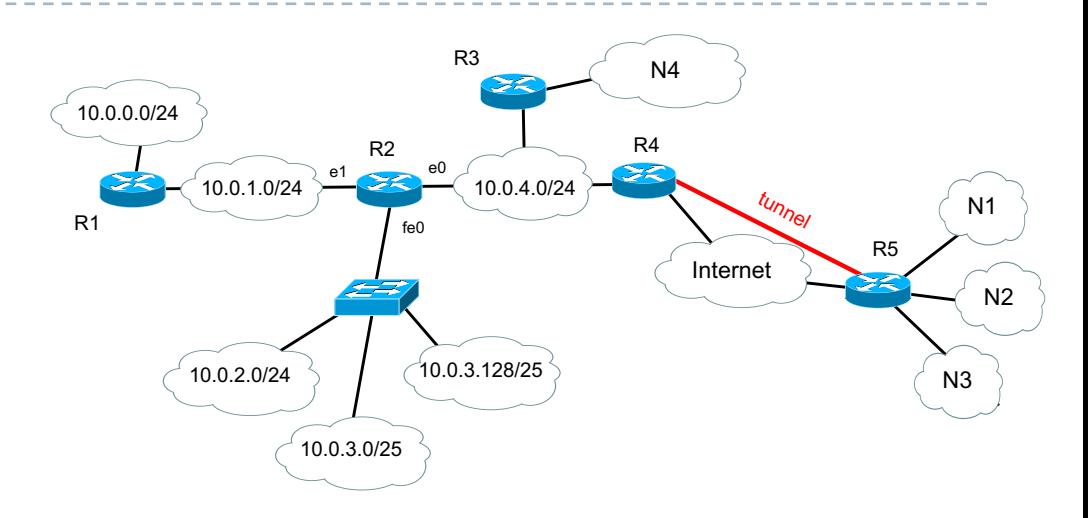

# 0.5.3 - ACL

- ▶ Firewall en R4
- ▶ Usuarios de Internet solo acceden a los servicios TCP 80 y 53 de N4
- ▶ Clientes de la red privada tienen acceso a servidores conocidos de Internet

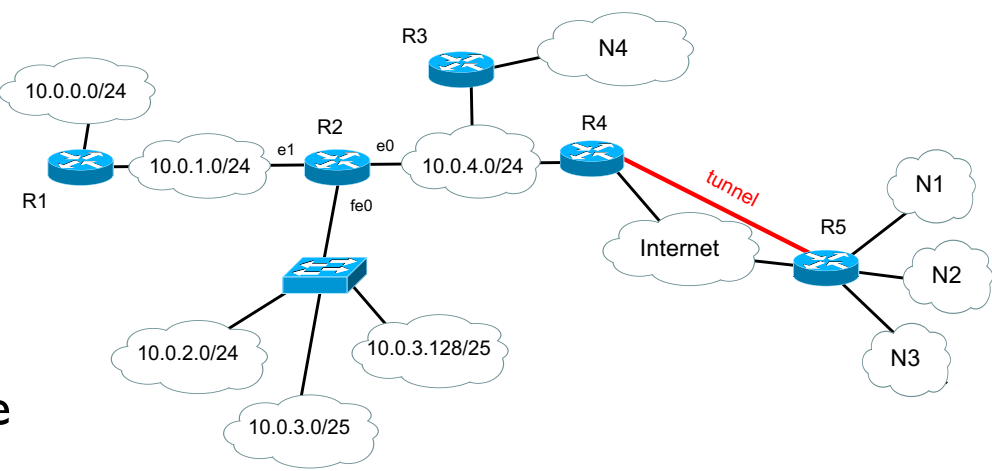

# Xarxes de Computadors II

Tema 0 - Repaso

Davide Careglio